AutoCAD Crack Patch With Serial Key Download [Mac/Win]

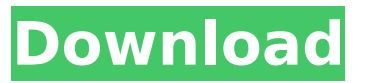

### **AutoCAD Crack Torrent (Activation Code) [2022]**

Latest release: Version 2018 (2018.4.0) Autodesk Autocad Other programs: Autocad Architecture for iPad (iOS app) AutoCAD 365: Mobile AutoCAD Maps for iOS (iOS app) AutoCAD Map Builder (iOS app) Autodesk 2D Architect (iOS app) 2D Fly (iOS app) AutoCAD Custom Tools for iPad (iOS app) AutoCAD 360 for Android (Android app) AutoCAD 360 for iPhone (iOS app) AutoCAD for the Cloud (iOS app) AutoCAD Mobile (iOS app) AutoCAD MoI for Mobile (iOS app) AutoCAD 360 for the Web (Web app) AutoCAD Express (Web app) AutoCAD 360 Mobile (Android app) AutoCAD (Web app) AutoCAD Map Builder (iOS app) AutoCAD Mobile (iOS app) AutoCAD MoI for Mobile (iOS app) AutoCAD Mobile (iOS app) AutoCAD Mobile (iOS app) AutoCAD (iOS app) AutoCAD Architecture (iOS app) AutoCAD 360 (iOS app) AutoCAD Architecture (iOS app) AutoCAD Architecture (iOS app) AutoCAD Architecture for iOS (iOS app) AutoCAD 360 (iOS app) AutoCAD Mobile (iOS app) AutoCAD 360 for iOS (iOS app) AutoCAD 360 Mobile (iOS app) AutoCAD 360 (iOS app) AutoCAD Architecture for the Web (Web app) AutoCAD (iOS app) AutoCAD 360 Mobile (Android app) AutoCAD (iOS app) AutoCAD Architecture (iOS app) AutoCAD Architecture (iOS app) AutoCAD 360 (iOS app) AutoCAD 360 for iOS (iOS app) AutoCAD Architecture (iOS app) AutoCAD Architecture (iOS app) AutoCAD Architecture (iOS app) AutoCAD Architecture (iOS app) AutoCAD Architecture (iOS app)

### **AutoCAD Crack Free**

History The Autodesk AutoCAD software evolved from AutoCAD Architecture, introduced in 1986. It was first released on the PC, and later for the Mac in 1993. In 1994 it was licensed to a third party by AutoDesk. After this a number of programs for creating 2D drawings were released, as was an AutoCAD version for 3D modelling. In 2004 AutoCAD was acquired by Autodesk. The Autodesk AutoCAD version 2011, was released in March 2011. Features AutoCAD is designed to provide a userfriendly 2D drafting environment with many automation features and wizards. Users can interact with models by simply drawing simple shapes, such as lines and circles, or they can use the more powerful commands to describe all types of curves. The resulting drawings can be further edited with powerful tools for features such as dimensioning, snapping to grid, editing text, and much more. Pentagrams, which are standard in AutoCAD, are the most precise way to represent the geometry of any shape, from a point to a curve. They are used to create complex shapes and fill spaces in a drawing quickly and accurately. Various types of pentagrams can be created, from simple polygons to splines and curves. These can be combined and modified, and are the most effective way to fill large spaces. For example, a user can create a pentagram with a 2D arc and a 3D arc, or use a series of arcs to create a continuous pentagram across a drawing. The drawing objects are organized in a hierarchy, allowing a drawing to be described by grouping objects into boxes and structures. A box can contain other boxes, and a structure can contain other structures. In most cases, the box structure is suitable for a large area of the drawing. If it is desired to edit multiple boxes and structures, then the hierarchy can be used to create an assembly structure. The layers of a drawing,

based on the category of information, are a common way to group objects. Layers can be grouped within a category, creating separate layers for different types of objects. For example, a user can create a layer for an elevation, and another for text, while the Drawing Canvas is a shared layer. Layers are typically grouped by category, but a drawing can contain layers that are not associated with a specific category, such as a grid. The 3D modeling features available in the older Auto ca3bfb1094

## **AutoCAD Free Registration Code Free (Latest)**

Open a command prompt, navigate to the directory in which you have the Autocad executable (e.g. "C:\Program Files (x86)\Autodesk\Autocad 2013"), and run the executable (Ignore error messages when running the executable - they are harmless) For activation Activate Use the registry (HKEY\_LOCAL\_MACHINE\SOFTWARE\Autodesk\Autocad) and add the following keys: AppVersion: (e.g. "2012 R18") AppId: (e.g. "20130303182720") Run Use the registry (HKEY\_LOCAL\_MACHINE\SOFTWARE\Autodesk\Autocad) and add the following keys: AppVersion: (e.g.

"2012\_R18") AppId: (e.g. "20130303182720") AppKey: (e.g. "E7A16A16B3B2A116F1250000059DB8BA") AppKey2: (e.g. "20130303182720") AppKey3: (e.g. "20130303182720") AppKey4: (e.g. "20130303182720") AppKey5: (e.g. "20130303182720") Run

Use the registry (HKEY\_LOCAL\_MACHINE\SOFTWARE\Autodesk\Autocad) and add the following keys: AppVersion: (e.g. "2012\_R18") AppId: (e.g. "20130303182720") AppKey: (e.g.

"E7A16A16B3B2A116F1250000059DB8BA") AppKey2: (e.g. "20130303182720") AppKey3: (e.g. "20130303182720") AppKey4: (e.g. "20130303182720") AppKey5: (e.g. "20130303182720") a title="Module cicad.map">

### **What's New In?**

import-assist Define the three elements of any drawing, then you can decide which attributes to import. Import attributes from users, products, or design data. design-assist Create the overall structure of a drawing. Create the three elements in a single tool. templates You no longer need to use the template window. Create new templates with the new templatetype tool. image-additions Quickly add more photos of an image without opening a new document. Your drawing can contain multiple copies of the same image. layer-names Easily name your layers. Layers in a drawing contain objects that you add, move, or delete. multi-layer-template Layers in a drawing can have different visibility. This new template tool lets you create multi-layer templates. relocatable-plots Create relocatable plots in a new format. Relocatable plots can easily be relocated on the page. print-andexport You can print to any printer, PDF, a PCL file, or the DXF format. You can also export to CAD in various formats. demo-mashup Download, run, and interact with an assembly or presentation to provide a virtual CAD workflow. view-clouds View the current view in a cloud, or see all the current views in a cloud. CAD-lite You can choose between the final (production) version and the stand-alone (lite) version. mobile-access The user interface was modified to work better on smartphones and tablets. The menus, toolbars, and context menus have been streamlined. flat-icons Get a flat, twodimensional representation of the icons in the toolbar. clipboard-icons Select any tool in the toolbox and drag it to the command bar to quickly access a tool. The icon is updated as you drag the tool. toolbar-details Display more information about a tool in the toolbar. See more details of the tool in the property sheet. modifications Add, edit, and interact with modifications. You can interact with a modification as you create it or after it is created. In preview, you

# **System Requirements For AutoCAD:**

2.5 GHz or faster processor Microsoft DirectX 11 (1.3) 2 GB RAM 8 GB available space Windows 7 or Windows 8 (64-bit operating system) OpenGL 2.0 compatible 1060 × 600 or higher resolution HDD space: 1 GB for the installation, more for additional components and your games DirectX 9.0c compatible Pentium 3 or AMD Athlon 2 GHz or higher 24-bit color depth is required The

<http://thetruckerbook.com/2022/07/24/autocad-19-1-crack-with-license-code-2022/> [https://rebatecircle.com/wp](https://rebatecircle.com/wp-content/uploads/2022/07/AutoCAD__Crack_Registration_Code_3264bit_2022.pdf)[content/uploads/2022/07/AutoCAD\\_\\_Crack\\_Registration\\_Code\\_3264bit\\_2022.pdf](https://rebatecircle.com/wp-content/uploads/2022/07/AutoCAD__Crack_Registration_Code_3264bit_2022.pdf) <https://wintermarathon.de/advert/autocad-23-1-free-win-mac/> <https://longitude123.net/autocad-2021-24-0-crack-free-x64/> <https://logocraticacademy.org/autocad-2020-23-1-activation-code-with-keygen-x64/> <https://friengo.com/wp-content/uploads/2022/07/AutoCAD-55.pdf> <https://ready2reading.com/wp-content/uploads/2022/07/AutoCAD-41.pdf> <https://coolbreezebeverages.com/autocad-keygen-full-version-pc-windows/> [https://calibikemedia.s3.us-west-1.amazonaws.com/wp](https://calibikemedia.s3.us-west-1.amazonaws.com/wp-content/uploads/2022/07/24025645/betwes.pdf)[content/uploads/2022/07/24025645/betwes.pdf](https://calibikemedia.s3.us-west-1.amazonaws.com/wp-content/uploads/2022/07/24025645/betwes.pdf) <http://geniyarts.de/?p=44377> <https://www.mozideals.com/advert/autocad-2022-24-1-crack-with-registration-code-mac-win/> <https://jodeyo.com/advert/autocad-23-0-crack-for-windows/> <https://vincyaviation.com/autocad-2021-24-0-crack-3264bit-latest-2022/> <https://sagitmymindasset.com/uncategorized/autocad-crack-for-windows-2022/> <http://www.gambians.fi/autocad-21-0-crack-mac-win/fund-raising/> <https://worldwidedigitalstore.com/wp-content/uploads/2022/07/AutoCAD-88.pdf> <https://testthiswebsite123.com/2022/07/24/autocad-crack-free-3264bit/> <https://contabilidad.xyz/autocad-21-0-crack-mac-win/> [https://vipfitnessproducts.com/autocad-2021-24-0-crack-license-key-download-for-windows](https://vipfitnessproducts.com/autocad-2021-24-0-crack-license-key-download-for-windows-april-2022-2/)[april-2022-2/](https://vipfitnessproducts.com/autocad-2021-24-0-crack-license-key-download-for-windows-april-2022-2/)

<https://4f26.com/autocad-crack-download-x64/>